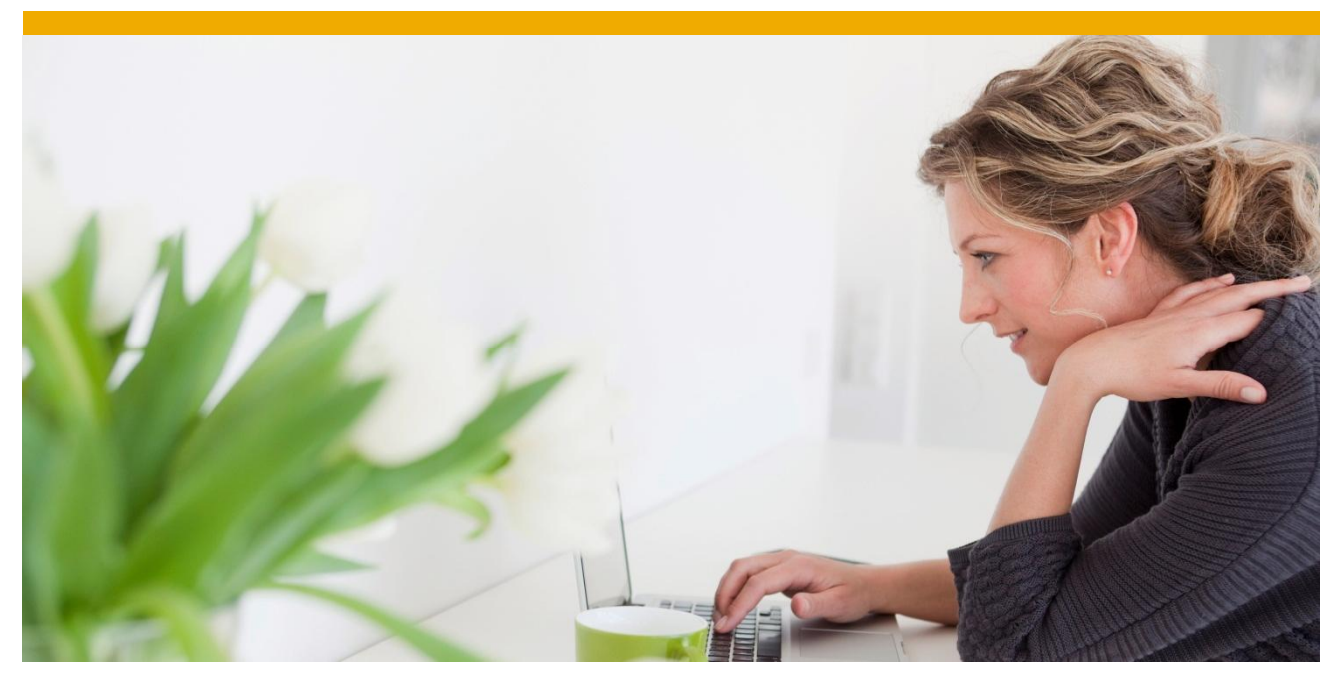

**Exercise: SAP API Management Unit 4.3 – API Proxy – API Resources**

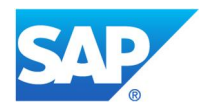

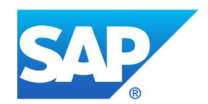

 $@$  2016 SAP SE or an SAP affiliate company. All rights reserved.<br>We part of this publication may be reproduced or transmitted in any form<br>or for any purpose without the express permission of SAP SE or an SAP<br>affiliate co

In particular, SAP SE or its affiliated companies have no obligation to pursue and particular, SAP SE or its affiliated companies and proposed proves of or develop or release any functionality mentioned therein. This docum

www.sap.com

## Table of Contents

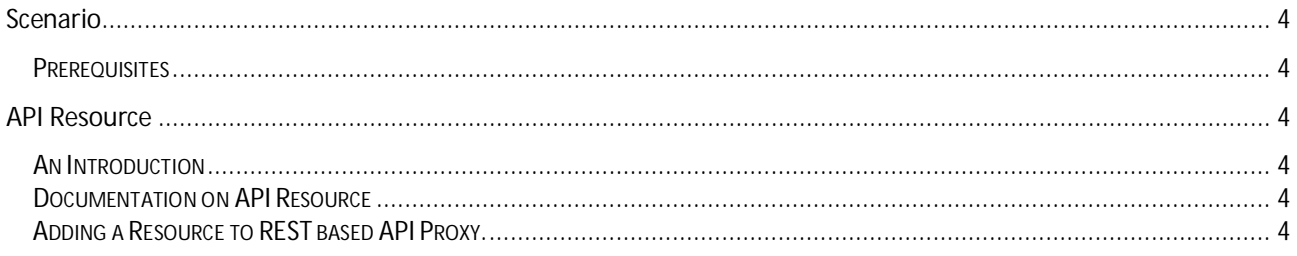

### **SCENARIO**

In this scenario we will talk about API Resources.

- What is an API Resource?
- What is a resource documentation?
- How to add a resource to a proxy?

#### **Prerequisites**

You should have a running API Portal landscape for your user.

# **API RESOURCE**

### **An Introduction**

API Resources are the individual business entities that an API Proxy contains. Each API Resource is a URI path fragment that identifies the business entity. For example, if your backend service provides entities for purchase order and sales order, you can define two API resources: /PurchaseOrder and /SalesOrder.

- You can specify the HTTP Operations such as GET, PUT, POST and DELETE on an API Resource. These operations determine whether an API Resource can service an HTTP Call with the verb as GET, PUT, POST or DELETE.
- If the API Proxy is created as an ODATA service, then its resources will be fetched automatically and you will not be able to edit its resources.
- If the API Proxy is created as REST or SOAP, then resources (if needed) has to be added explicitly while creating the proxy. You can always edit the resources in this case.

### **Documentation on API Resource**

Documentation can be added on each API Resource. These documentation will help the user to understand each resource and use it effectively.

### **Adding a Resource to REST based API Proxy.**

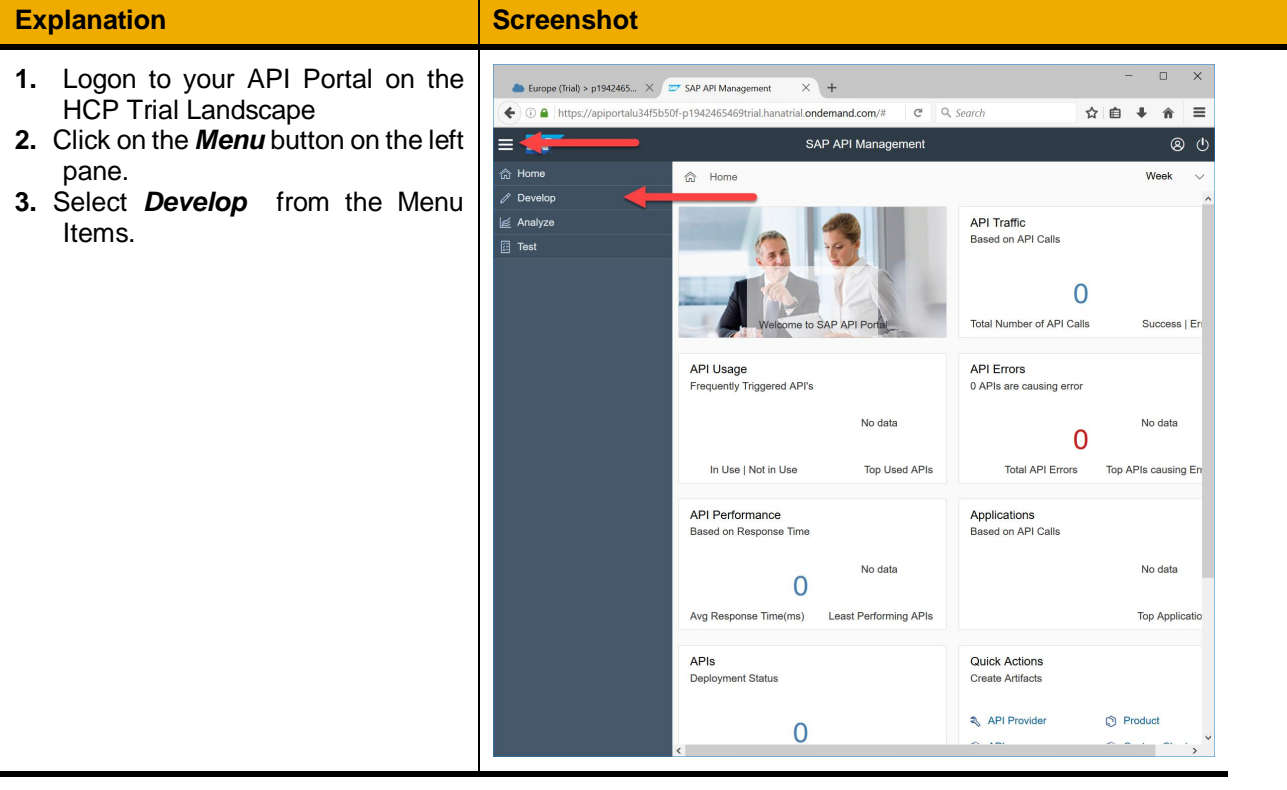

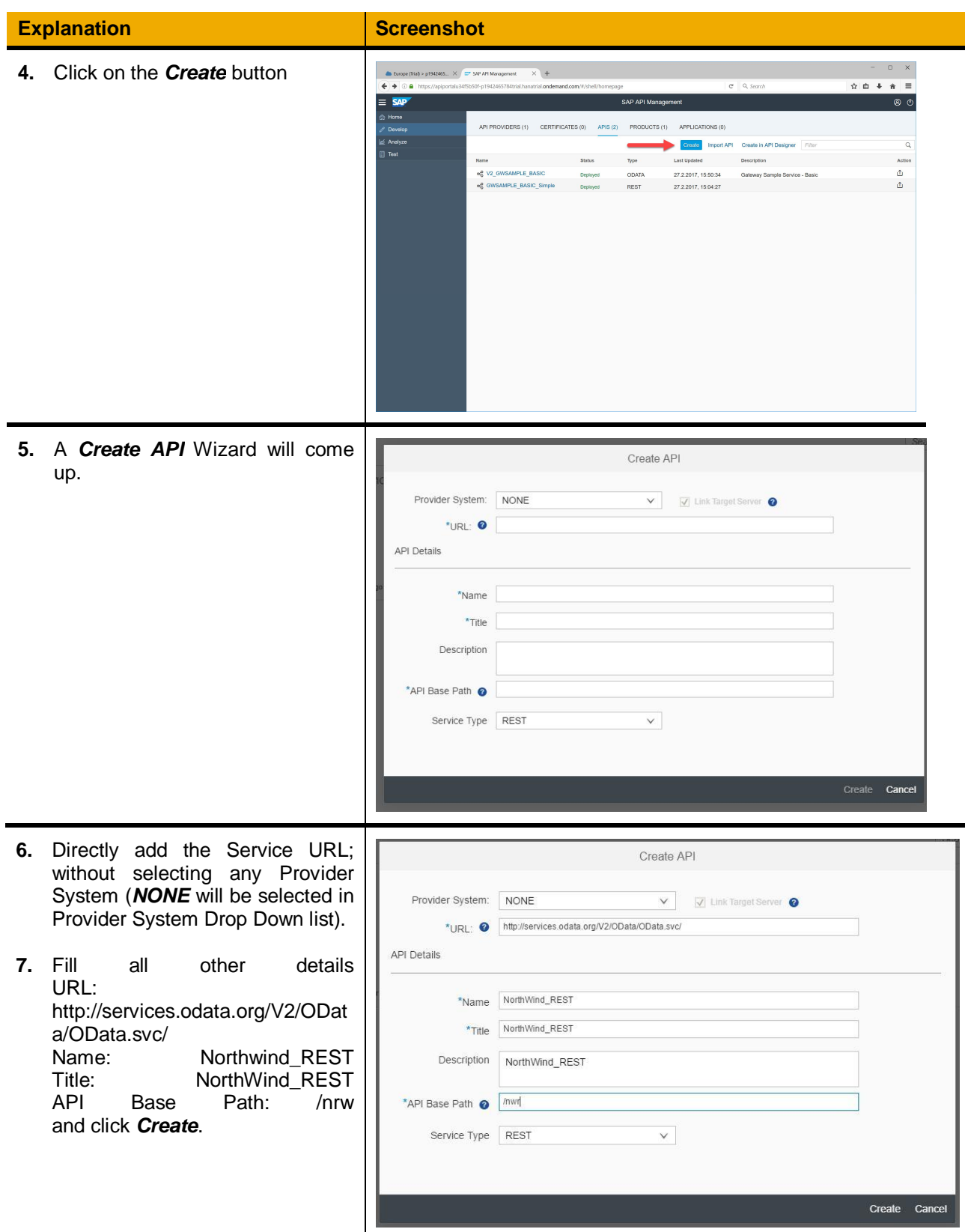

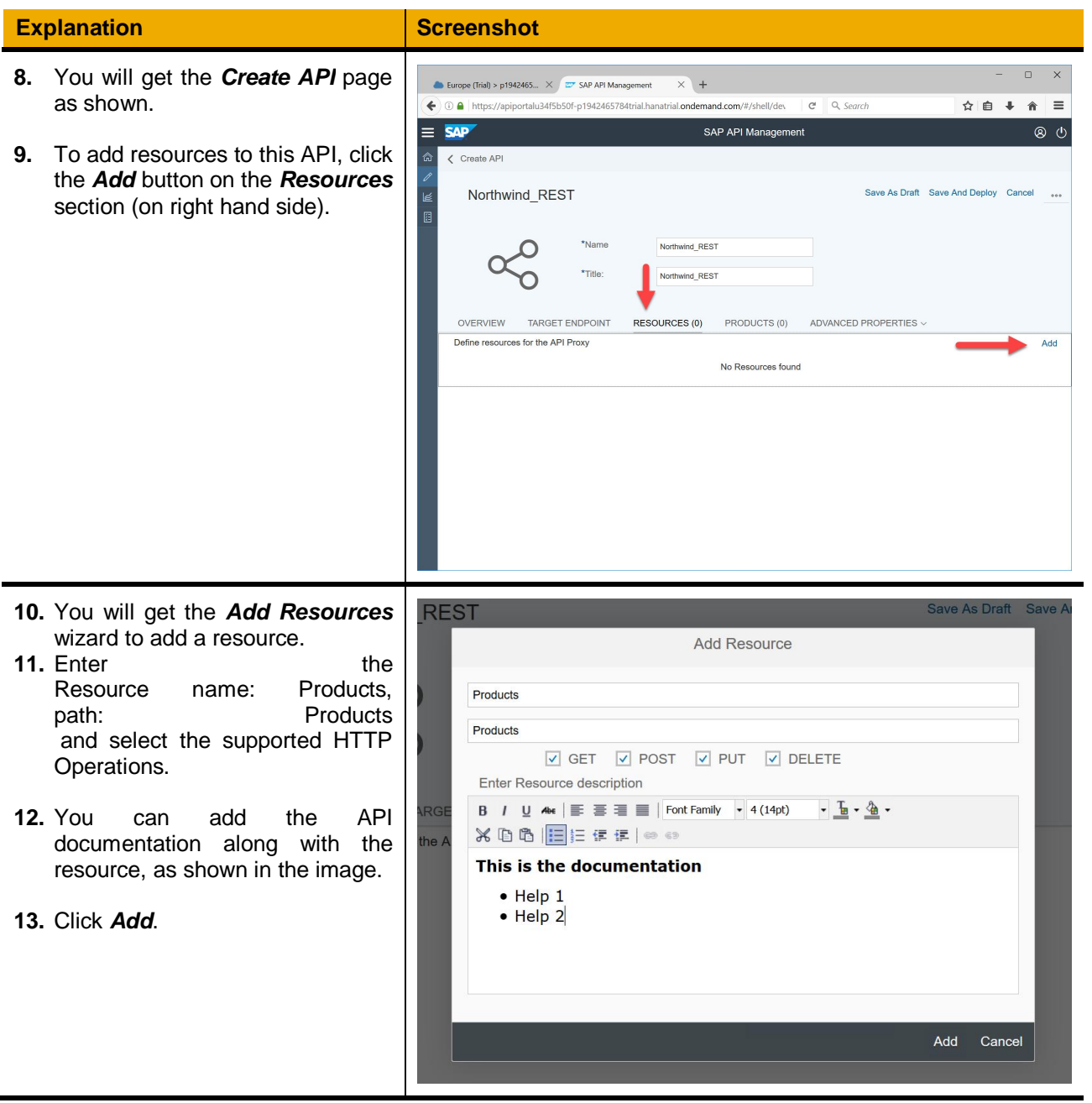

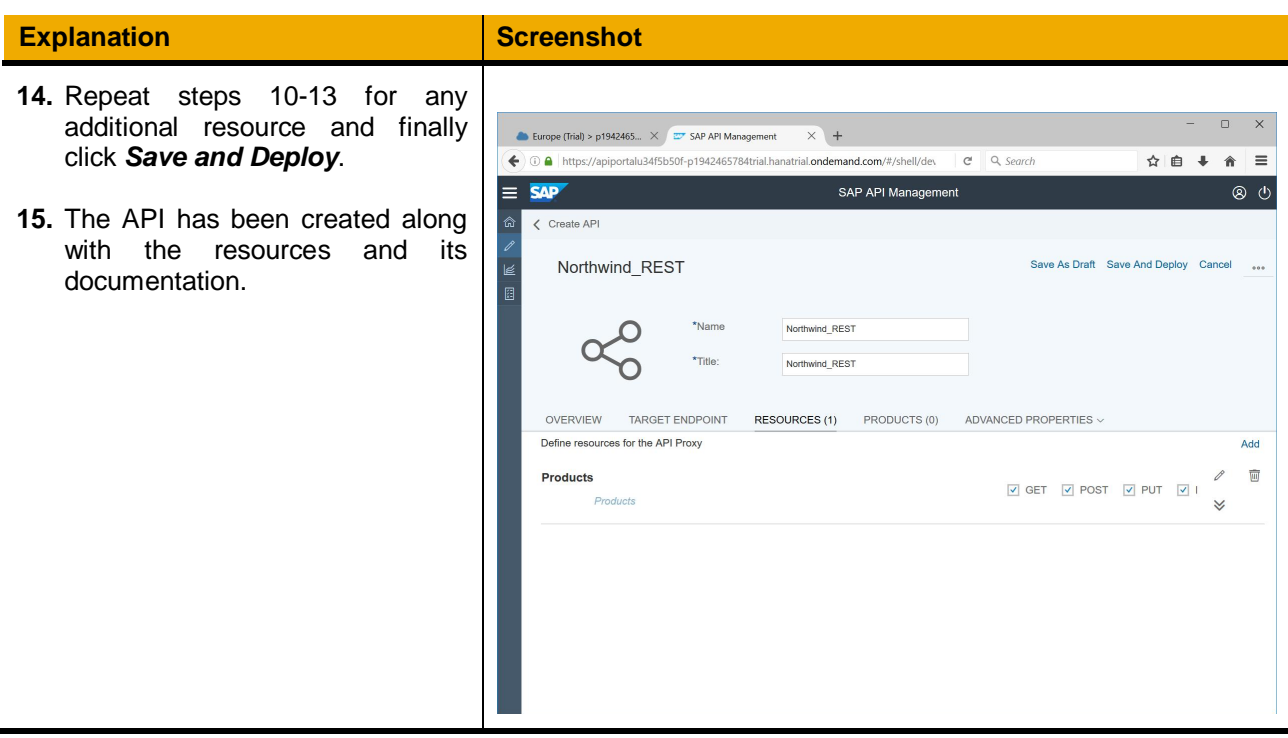

So, using above steps, you can create a REST based API Proxy along with resources and their documentation.